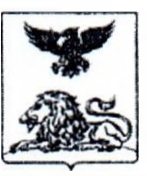

# **МИНИСТЕРСТВО ОБРАЗОВАНИЯ Белгородской области**

# **ПРИКАЗ**

<u>« 04 » апрелен 2023 года</u>

 $N<sub>2</sub>/1/10$ 

**Об утверждении Порядка проведения ОГЭ, ЕГЭ, ГВЭ-9, ГВЭ-11 для лиц с ОВЗ, детей-инвалидов и инвалидов на территории Белгородской области в 2023 году**

В соответствии с Порядком проведения государственной итоговой аттестации по образовательным программам основного общего образования, утвержденным приказом Министерства просвещения Российской Федерации и Федеральной службы по надзору в сфере образования и науки от 7 ноября 2018 года № 189/1513, Порядком проведения государственной итоговой аттестации по образовательным программам среднего общего образования, утвержденным приказом Министерства просвещения Российской Федерации и Федеральной службы по надзору в сфере образования и науки от 7 ноября 2018 года № 190/1512, методическими документами, направленными письмом Федеральной службы по надзору в сфере образования и науки от 1 февраля 2023 года № 04-31, в целях организованного проведения государственной итоговой аттестации по образовательным программам основного общего и среднего общего образования (далее - ГИА) в формах основного государственного экзамена (далее - ОГЭ), единого государственного экзамена (далее - ЕГЭ), государственного выпускного экзамена (далее - ГВЭ-9, ГВЭ-11) для лиц с ограниченными возможностями здоровья (далее - ОВЗ), детей-инвалидов и инвалидов на территории Белгородской области в 2023 году **приказываю:**

1. Утвердить Порядок проведения ОГЭ, ЕГЭ, ГВЭ-9, ГВЭ-11 для лиц с ОВЗ, детей-инвалидов и инвалидов на территории Белгородской области в 2023 году (далее - Порядок) (прилагается).

2. Областному государственному бюджетному учреждению «Белгородский региональный центр оценки качества образования» (Чаусова Т.В.), осуществляющему функции регионального центра обработки информации (далее - РЦОИ), в рамках организационного и технологического сопровождения проведения ГИА на территории Белгородской области обеспечить информирование не позднее чем за два рабочих дня до дня проведения экзамена по соответствующему учебному предмету органов местного самоуправления, осуществляющих управление в сфере образования (далее - ОМСУ), о создании специальных условий для отдельных категорий участников ОГЭ, ЕГЭ, ГВЭ-9, ГВЭ-11 с ОВЗ, детей-инвалидов и инвалидов, сдающих ГИА в пунктах проведения экзаменов (далее - ППЭ) на территории муниципалитета.

3. Руководителям ОМСУ:

3.1.Довести настоящий приказ до сведения руководителей образовательных организаций, расположенных на территории муниципальных образований.

3.2.Обеспечить организованное проведение ОГЭ, ЕГЭ, ГВЭ-9, ГВЭ-11 для лиц с ОВЗ, детей-инвалидов и инвалидов в условиях, учитывающих состояние их здоровья, особенности психофизического развития, в ППЭ на территории муниципалитета.

3.3.Направить не позднее чем за два рабочих дня до дня проведения экзамена по соответствующему учебному предмету в ППЭ, находящиеся на территории муниципалитета, информацию о создании специальных условий для отдельных категорий участников ОГЭ, ЕГЭ, ГВЭ-9, ГВЭ-11 с ОВЗ, детей-инвалидов и инвалидов.

4. Руководителям образовательных организаций довести до сведения участников ОГЭ, ЕГЭ, ГВЭ-9, ГВЭ-11 с ОВЗ, детей-инвалидов и инвалидов, а также их родителей (законных представителей) Порядок, утверждённый настоящим приказом.

5. Контроль за исполнением настоящего приказа оставляю за собой.

**Первый заместитель министра образования Белгородской области А.А. Мухартов**

 $\overline{2}$ 

Чаусова Татьяна Владимировна (4722)35-76-59 ^

Augnumencola

# **Приложение к приказу министерства образования . Белгородской области** от «<u>∥ ⁄ » апреля 2023 года № 1⁄</u>

# **Порядок проведения ОГЭ, ЕГЭ, ГВЭ-9, ГВЭ-11 для лиц с ОВЗ, детей-инвалидов и инвалидов на территории Белгородской области в 2023 году**

#### **1. Общие положения**

1.1. Настоящий Порядок проведения ОГЭ, ЕГЭ, ГВЭ-9, ГВЭ-11 для лиц с ОВЗ, детей-инвалидов и инвалидов на территории Белгородской области в 2023 году разработан в соответствии с Порядком проведения государственной итоговой аттестации по образовательным программам основного общего образования, утвержденным приказом Министерства просвещения Российской Федерации и Федеральной службы по надзору в сфере образования и науки от 7 ноября 2018 года № 189/1513 (далее - Порядок ГИА-9), Порядком проведения государственной итоговой аттестации по образовательным программам среднего общего образования, утвержденным приказом Министерства просвещения Российской Федерации и Федеральной службы по надзору в сфере образования и науки от 7 ноября 2018 года № 190/1512 (далее – Порядок ГИА-9), методическими документами, направленными письмом Федеральной службы по надзору в сфере образования и науки от 1 февраля 2023 года №04-31.

1.2. Обучающийся с ОВЗ - физическое лицо, имеющее недостатки в физическом и (или) психологическом развитии, подтвержденные психологомедико-педагогической комиссией (далее - ПМПК) и препятствующие получению образования без создания специальных условий (подпункт 16 части 1 статьи 2 Федерального закона).

Под специальными условиями для получения образования обучающимися с ОВЗ понимаются условия обучения, воспитания и развития таких обучающихся, включающие в себя использование специальных образовательных программ и методов обучения и воспитания, специальных учебников, учебных пособий и дидактических материалов, специальных технических средств обучения коллективного и индивидуального пользования, предоставление услуг ассистента (помощника), оказывающего обучающимся необходимую техническую помощь, проведение групповых и индивидуальных коррекционных занятий, обеспечение доступа в здания организаций, осуществляющих образовательную деятельность, без которых невозможно или затруднено освоение образовательных программ обучающимися с ОВЗ.

Исчерпывающего перечня заболеваний, при наличии которых лица признаются обучающимися с ОВЗ, нет. ПМПК принимает рещение о выдаче заключения коллегиально с учетом особых образовательных потребностей обучающихся и индивидуальной ситуации развития. Категория «обучающийся с ОВЗ» определяется не с точки зрения собственно ограничений по здоровью, а с точки зрения необходимости создания специальных условий получения образования, исходя из решения коллегиального органа - ПМПК.

1.3. В соответствии с пунктом 44 Порядка ГИА-9 и пунктом 53 Порядка ГИА-11 для участников экзамена с ОВЗ, участников экзамена - детей-инвалидов и инвалидов, а также лиц, обучающихся по состоянию здоровья на дому.

3

в медицинских организациях, в образовательных организациях, в том числе санаторно-курортных, в которых проводятся необходимые лечебные, реабилитационные и оздоровительные мероприятия для нуждающихся в длительном лечении, министерство образования Белгородской области (далее - Министерство) организуют проведение экзаменов в условиях, учитывающих состояние их здоровья, особенности психофизического развития.

Для участников экзаменов с ОВЗ (при предъявлении копии рекомендации ПМПК), для участников экзаменов - детей-инвалидов и инвалидов (при предъявлении оригинала или заверенной копии справки, подтверждающей инвалидность) министерство обеспечивают создание следующих условий проведения экзамена:

- увеличение продолжительности экзамена по учебному предмету на 1,5 часа, ОГЭ, ЕГЭ по иностранным языкам (раздел «Говорение») - на 30 минут;

- организация питания и перерывов для проведения необходимых лечебных и профилактических мероприятий во время проведения экзамена;

- обеспечение беспрепятственного доступа в аудитории, туалетные и иные помещения, а также пребывания участников экзамена в указанных помещениях (наличие пандусов, поручней, расширенных дверных проемов, лифтов, при отсутствии лифтов аудитория располагается на первом этаже; наличие специальных кресел и других приспособлений).

Для участников экзаменов с ОВЗ, для обучающихся на дому и обучающихся в медицинских организациях (при предъявлении копии рекомендации ПМПК), для участников экзаменов - детей-инвалидов и инвалидов (при предъявлении оригинала или заверенной копии справки, подтверждающей инвалидность, а также копии рекомендаций ПМПК) Министерство обеспечивают создание следующих специальных условий проведения экзамена:

присутствие ассистентов, оказывающих указанным лицам необходимую техническую помощь с учетом состояния их здоровья, особенностей психофизического развития и индивидуальных возможностей, помогающих им занять рабочее место, передвигаться, прочитать задание, перенести ответы в экзаменационные листы (бланки) ответов;

использование на экзамене необходимых для выполнения заданий технических средств;

оборудование аудитории для проведения экзамена звукоусиливающей аппаратурой как коллективного, так и индивидуального пользования (для слабослышащих участников экзамена);

привлечение при необходимости ассистента-сурдопереводчика (для глухих и слабослышащих участников экзамена);

оформление экзаменационных материалов рельефно-точечным шрифтом Брайля или в виде электронного документа, доступного с помощью компьютера; выполнение письменной экзаменационной работы рельефно-точечным шрифтом Брайля или на компьютере;

обеспечение достаточным количеством специальных принадлежностей для оформления ответов рельефно-точечным шрифтом Брайля, компьютером (для слепых участников экзамена);

копирование экзаменационных материалов в день проведения экзамена в аудитории в присутствии членов государственной экзаменационной комиссии (далее - членов ГЭК) в увеличенном размере;

обеспечение аудиторий для проведения экзаменов увеличительными устройствами (лупа или иное увеличительное устройство);

индивидуальное равномерное освещение не менее 300 люкс (для слабовидящих участников экзамена);

выполнение письменной экзаменационной работы на компьютере по желанию.

Для обучающихся, которые по состоянию здоровья не могут посещать образовательные организации, и обучение которых организовано образовательными организациями на дому или в медицинских организациях, по возможности, организуется проведение экзаменов на дому, в медицинской организации.

Основанием для организации экзамена на дому, в медицинской организации являются заключение медицинской организации (о наличии заболевания, дающего право на обучение по основным общеобразовательным программам на дому или о необходимости организовать проведение ГИА на дому и рекомендации ПМПК (о необходимости организовать проведение ГИА на дому, а также поименованные специальные условия (при необходимости).

1.5. В заявлении об участии в ГИА участники экзаменов с ОВЗ, участники экзаменов - дети-инвалиды и инвалиды указывают специальные условия, учитывающие состояние их здоровья, особенности психофизического развития, необходимые им при проведении экзаменов, в том числе предоставление специализированной (отдельной) аудитории.

# **2. Особенности организации аудиторий ППЭ**

2.1. Материально-технические условия ППЭ должны обеспечивать всем участникам экзамена с ОВЗ, участникам экзамена - детям-инвалидам и инвалидам беспрепятственный доступ в аудитории, туалетные и иные помещения ППЭ, а также их пребывание в указанных помещениях (наличие пандусов, поручней, расщиренных дверных проемов, лифтов, при отсутствии лифтов аудитория располагается на первом этаже; наличие специальных кресел и других приспособлений).

2.2. В ППЭ, организованных на базе образовательной организации, медицинской организации, назначается специализированная (отдельная) аудитория(-и) для проведения экзаменов для участников экзамена с ОВЗ, участников экзамена - детей-инвалидов и инвалидов.

2.3. Количество, общая площадь и состояние аудиторий, предоставляемых для проведения экзаменов, обеспечивают проведение экзаменов в условиях, соответствующих требованиям санитарно-эпидемиологических правил и нормативов.

2.4. Специализированные (отдельные) аудитории для проведения экзаменов должны быть оборудованы средствами видеонаблюдения с записью звука, позволяющими осуществлять видеозапись без трансляции проведения экзаменов в информационно-коммуникационной сети «Интернет» (в режиме «офлайн»).

2.5. Специализированные (отдельные) аудитории для проведения экзаменов должны быть оборудованы:

**для слабослышащих участников экзамена** аудитории для проведения экзамена оборудуются звукоусиливающей аппаратурой как коллективного, так и индивидуального пользования. При необходимости привлекается ассистентсурдопереводчик;

**для слепых и поздноослепших участников экзамена, владеющих шрифтом Брайля,** экзаменационные материалы (далее - ЭМ) оформляются рельефно-точечным шрифтом Брайля или в виде электронного документа, доступного с помощью компьютера. Письменная экзаменационная работа такими участниками выполняется рельефно-точечным шрифтом Брайля или на компьютере. Необходимо предусмотреть достаточное количество специальных принадлежностей для оформления ответов указанных участников, компьютер;

для слабовидящих участников экзамена ЭМ копируются в увеличенном размере, для чего в аудиториях проведения экзаменов устанавливаются увеличительные устройства и индивидуальное равномерное освещение не менее 300 люкс. Возможно использование индивидуальных светодиодных средств освещения (настольные лампы) с регулировкой освещения в динамическом диапазоне до 600 люкс, но не менее 300 люкс при отсутствии динамической регулировки. Копирование ЭМ осуществляется в день экзамена в присутствии члена ГЭК.

2.6. В отдельной аудитории могут находиться участники экзамена различных нозологических групп. При этом организуются специализированные (отдельные) аудитории для участников экзамена с ОВЗ, участников экзамена - детей-инвалидов и инвалидов в зависимости от категории нозологической группы:

слепых, поздноослепших, слабовидящих;

глухих, позднооглохших;

слабослышащих;

с тяжелыми нарушениями речи;

с нарушениями опорно-двигательного аппарата;

с задержкой психического развития;

с расстройствами аутистического спектра;

иных категорий участников экзамена, которым требуется создание специальных условий (диабет, онкология, астма и др.).

Допускается нахождение в одной аудитории участников экзамена, относящихся к разным нозологическим группам (например, в одной аудитории могут находиться слабослышащие участники экзамена и участники экзамена с тяжелыми нарушениями речи.).

2.7. Количество рабочих мест в каждой аудитории определяется в зависимости от категории нозологической группы, используемых технических средств (Приложении 7 к Порядку).

2.8. При проведении экзаменов в один день по нескольким учебным предметам в соответствии с единым расписанием ГИА допускается рассадка в одну специализированную (отдельную) аудиторию участников экзамена не более чем по двум разным учебным предметам, при этом количество участников экзамена по каждому учебному предмету не должно превышать 5 человек.

2.9. В аудиториях должны быть предусмотрены места для ассистентов, которые оказывают участникам экзамена с ОВЗ, участникам экзамена детям-инвалидам и инвалидам необходимую техническую помощь с учетом состояния их здоровья, особенностей психофизического развития и индивидуальных особенностей.

#### **3. Ассистенты**

3.1. Во время экзамена в ППЭ могут присутствовать ассистенты, утвержденные приказом Министерства. Они оказывают участникам экзамена с ОВЗ, участникам экзамена - детям-инвалидам и инвалидам необходимую техническую помощь с учетом состояния их здоровья, особенностей психофизического развития и индивидуальных особенностей, в том числе:

обеспечивают сопровождение участника экзамена с ОВЗ, участника экзамена ребенка-инвалида и инвалида в образовательную организацию, на базе которой организован ППЭ;

оказывают помощь в передвижении по ППЭ, ориентации (в том числе помогают им занять рабочее место в аудитории) и получении информации (не относящейся к содержанию и выполнению заданий экзаменационной работы);

оказывают помощь в обеспечении коммуникации (с организаторами, членами ГЭК, руководителем ППЭ и др.), в том числе с использованием коммуникативных устройств, средств альтернативной коммуникации (за исключением средств связи, фото-, аудио- и видеоаппаратуры);

оказывают помощь в использовании технических средств, необходимых для выполнения заданий, технических средств (изделий) реабилитации и обучения;

оказывают помощь в ведении записей, чтении заданий (в фиксации положения тела, ручки в кисти руки; при оформлении регистрационных полей бланков экзаменационной работы; приведении в порядок рабочего места и подготовке необходимых принадлежностей; удержании КИМ в вертикальном положении, фиксации строки/абзаца (для участников экзамена с нарущением опорнодвигательного аппарата);

переносят ответы участника экзамена в экзаменационные бланки<sup>1</sup>;

оказывают помощь при выполнении письменной экзаменационной работы на компьютере (настройки на экране; изменение (увеличение) щрифта; расположение экзаменационного материала на экране компьютера с учетом особенностей зрения и **др.);**

вызывают медперсонал (при необходимости).

3.2. Для участников экзаменов с ОВЗ, участников экзаменов детей-инвалидов и инвалидов увеличивается продолжительность экзамена по учебному предмету на 1,5 часа, по иностранным языкам (раздел «Говорение») на 30 минут). Данное время используется участником экзаменов в полном объеме и не включает в себя время на перенос ответов в экзаменационные бланки ассистентом участника экзамена. Перенос ответов в экзаменационные бланки производится ассистентом после того, как участник заверщил экзамен.

3.3. Для глухих, позднооглохщих, слабослыщащих участников экзамена при необходимости привлекается ассистент-сурдопереводчик. В обязанности ассистента-сурдопереводчика входит осуществление сурдоперевода на всех этапах экзамена (при желании глухого, позднооглохщего и слабослыщащего участника экзамена), в том числе при устном разъяснении процедурных особенностей его проведения, при необходимости уточнения с помощью сурдоперевода задания и др.

3.4. В качестве ассистентов привлекаются лица, прощедщие соответствующую подготовку.

<sup>&</sup>lt;sup>1</sup> Для участников экзаменов с ОВЗ, участников экзаменов - детей-инвалидов и инвалидов увеличивается продолжительность экзамена по учебному предмету на 1,5 часа (ЕГЭ по иностранным языкам, ОГЭ по иностранным языкам (раздел «Говорение») - на 30 минут). Данное время используется участником экзаменов в полном объеме и не включает в себя время на перенос ответов в экзаменационные бланки ассистентом участника экзамена. Перенос ответов в экзаменационные бланки производится ассистентом после того, как участник завершил экзамен.

3.5. Ассистентом может быть определен работник образовательной организации, социальный работник, а также в исключительных случаях - родитель (законный представитель) участника экзамена. Ассистент относится к категории лиц, привлекаемых к проведению ГР1А. Сведения об ассистентах вносятся в региональную информационную систему обеспечения проведения государственной итоговой аттестации обучающихся, освоивших основные образовательные программы основного общего и среднего общего образования, в установленном порядке.

3.6, Не допускается привлекать в качестве ассистентов:

специалистов по соответствующему учебному предмету при проведении экзамена по данному учебному предмету;

педагогических работников, являющихся учителями обучающихся, сдающих экзамен в данном ППЭ.

#### **4. Подготовительный этап: организационно-технологические мероприятия,**

## **проводимые в ППЭ**

4.1. Распределение участников экзаменов с ОВЗ, участников экзаменов детей-инвалидов и инвалидов осуществляется индивидуально с учетом состояния их здоровья, особенностей психофизического развития.

4.2. Информация о количестве участников экзаменов с ОВЗ, участников экзамена - детей-инвалидов и инвалидов в ППЭ и о необходимости создания соответствующих условий для сдачи экзаменов направляется в ППЭ не позднее двух рабочих дней до проведения экзамена по соответствующему учебному предмету.

4.3. Руководитель ППЭ совместно с руководителем образовательной организации, на базе которой организован ППЭ, обязан обеспечить готовность ППЭ к проведению ОГЭ, ЕГЭ, ГВЭ-9, ГВЭ-11 для участников экзаменов с ОВЗ, участников экзаменов - детей-инвалидов и инвалидов в соответствии с требованиями к ППЭ, установленными Порядком ГИА-9, Порядком ГИА-11, в том числе техническое оснащение аудиторий, учитывающее состояние здоровья, особенности психофизического развития и индивидуальные возможности указанных участников экзаменов, изложенными в п.2 настоящего Порядка.

4.4. Руководитель ППЭ совместно с руководителем образовательной организации, на базе которой организован ППЭ, необходимо:

#### *Для слепых участников экзамена:*

подготовить в необходимом количестве листы бумаги для черновиков (со щтампом образовательной организации, на базе которой организован ППЭ) из расчета по десять листов для письма по системе Брайля на каждого участника экзамена;

подготовить в необходимом количестве памятки для слепых и слабовидящих участников экзамена по заполнению щрифтом Брайля тетрадей для ответов на задания ГИА (Приложение 2 к Порядку);

# *Для слабовидящих участников экзамена:*

для участников ОГЭ - при масштабировании КИМ и бланков **ответов** №1, подготовить в необходимом количестве пакеты размером формата АЗ и форму ППЭ-И для наклеивания на пакеты. При этом бланки ответов №2 (лист 1 и лист 2), дополнительные бланки ответов №2 не масштабируются;

для участников ЕГЭ - при масштабировании КИМ, бланков регистрации.

бланков ответов №1, бланков ответов №2, дополнительных бланков ответов №2, подготовить в необходимом количестве пакеты размером формата АЗ и форму ППЭ-11 для наклеивания на пакеты;

для участников ГВЭ-9, ГВЭ-11 - при масштабировании КИМ и бланков регистрации, подготовить пакеты размером формата АЗ и форму ППЭ-11 для наклеивания на пакеты. Бланки ответов, дополнительные бланки ответов не масштабируются. Масштабирование КИМ и бланков регистрации для участников ГВЭ-9, ГВЭ 11 производится в РЦОИ;

подготовить в необходимом количестве увеличительные средства для масштабирования КИМ, бланков ОГЭ, ЕГЭ до формата АЗ.

В случае отсутствия увеличительных средств необходимо выдать увеличительное устройство - лупу.

Допускается не масштабировать бланки регистрации в случае их заполнения ассистентами.

Также допускается использование масштабированного варианта КИМ ОГЭ на формате А4 с размером шрифта не менее 18 Bold (полужирный) и отдельным масштабированием картинок и схем, представленных в КИМ ОГЭ, размерами не менее половины А4 (пропорционально размерам исходных изображений картинок и схем КИМ ОГЭ). Шрифт, используемый в КИМ ОГЭ для слабовидящих детей, должен быть без засечек (Arial /Verdana).

При наличии соответствующих рекомендаций ПМПК допускается использование специальных технических средств, в том числе электронного увеличительного устройства.

В ППЭ, где проводится экзамен для слепых и слабовидящих участников, а также осуществляет свою работу Комиссия тифлопереводчиков, количество членов ГЭК должно быть увеличено. Члены ГЭК осуществляют контроль за переносом ответов слабовидящих и слепых участников экзамена из специальных тетрадей (для письма рельефно-точечным шрифтом с использованием письменного прибора Брайля) и масштабированных бланков ГИА в бланки стандартного размера.

#### *Для глухих и слабослышащих участников экзамена:*

подготовить в необходимом количестве правила по заполнению бланков ГИА;

обеспечить оборудование аудитории звукоусиливающей аппаратурой как коллективного, так и индивидуального пользования.

При проведении ОГЭ по иностранным языкам (раздел «Аудирование») предоставитьучастникам экзамена задания раздела на бумажном носителе.

# *Для участников экзамена с нарушениями опорно-двигательного аппарата:*

обеспечить беспрепятственный доступ в аудитории, в том числе учитывать необходимость увеличения расстояния между рабочими столами (партами) для передвижения инвалидных колясок.

В случае выполнения письменной экзаменационной работы на компьютере руководителю ППЭ совместно с техническим специалистом рекомендуется произвести контроль готовности рабочего места, оборудованного компьютером:

компьютерная мышь (ножная мышь, роллер, джойстик, головная мышь и др.), диагональ монитора не менее 19 дюймов;

клавиатура с увеличенным размером клавиш или виртуальная клавиатура с возможностью подключения специальных настроек: увеличение курсора, замедление скорости перемещения курсора, включение опции увеличения области просмотра и др.

Для слепых, поздноослепших, слабовидящих участников экзамена, выполняющих письменную экзаменационную работу на компьютере, устанавливаются следующие рекомендации к техническому и программному обеспечению:

1. Системные требования к ПК: оперативная память не менее 4 ГБ; HDD не менее 100 ГБ свободного пространства;

2. Операционная система: Windows 10;

3. Брайлевский дисплей focus 40 blue;

- 4. Программы невизуального доступа: Jaws for Windows 2021 и NVDA 2021;
- 5. Наущники с usb интерфейсом;
- 6. Набор голосовых синтезаторов: rhvoice, vocalize, mymause.

## **5. Организация проведения экзаменов на дому, в медицинской организации**

5.1. ППЭ может быть организован на дому по месту жительства участника или на базе любой образовательной организации, в том числе санаторно-курортной, в которой проводятся необходимые лечебные, реабилитационные и оздоровительные мероприятия для нуждающихся в длительном лечении.

5.2. Основанием для организации экзамена на дому, в медицинской организации являются заключение медицинской организации (о наличии заболевания, дающего право на обучение по основным общеобразовательным программам на дому в соответствии с приказом Минздрава России от 30 июня 2016 г.  $N$  436н «Об утверждении перечня заболеваний, наличие которых дает право на обучение по основным общеобразовательным программам на дому») и рекомендации ПМПК (о необходимости организовать проведение ГИА на дому, а также поименованные специальные условия (при необходимости)).

5.3. При организации ППЭ на дому, медицинской организации должны быть выполнены минимальные требования к процедуре и технологии проведения ГИА. Во время проведения экзамена на дому, в медицинской организации присутствуют руководитель ППЭ, организаторы, член ГЭК, ассистент (при необходимости). Для участника ГИА необходимо организовать рабочее место с учетом состояния его здоровья, а также рабочие места для всех работников указанного ППЭ.

5.4. При организации ППЭ на дому, в медицинской организации в целях оптимизации условий проведения ГИА допускается совмещение отдельных полномочий и обязанностей лицами, привлекаемыми к проведению ГИА на дому, в медицинской организации, по согласованию с государственной экзаменационной комиссией Белгородской области по проведению государственной итоговой аттестации по образовательным программам основного общего образования и государственной экзаменационной комиссией Белгородской области по проведению государственной итоговой аттестации по образовательным программам среднего общего **образования** (далее — ГЭК).

5.5. При совмещении отдельных полномочий и обязанностей лицами, привлекаемыми к проведению ГИА в ППЭ на дому, медицинской организации, в таком ППЭ могут присутствовать: член ГЭК, который может выполнять функционал руководителя ППЭ, организатор, который может одновременно выполнять функции технического специалиста, ассистента.

5.6. Лица, привлекаемые к проведению ГИА в ППЭ на дому, в медицинской организации, прибывают в указанный ППЭ не ранее 09.00 часов по местному времени.

5.7. В случае проведения ОГЭ, ЕГЭ по иностранным языкам (раздел «Говорение») в ППЭ на дому, в медицинской организации по согласованию с ГЭК организуется только одна аудитория, которая является аудиторией подготовки и аудиторией проведения одновременно.

5.8. В случае проведения ОГЭ, ЕГЭ по иностранным языкам (раздел «Говорение») (в связи с тем, что данный экзамен является высокотехнологичным и предполагает обязательное использование компьютерной техники со специализированным программным обеспечением для демонстрации КИМ и записи ответов участника экзамена) в ППЭ на дому, в медицинской организации необходимо обеспечить указанный ППЭ следующим минимальным набором оборудования:

компьютером (ноутбуком), имеющим выход в сеть «Интернет», с установленным программным обеспечением «Станция авторизации» актуальной версии;

компьютером (ноутбуком) с установленным программным обеспечением «Станция записи ответов» и «Станция печати» актуальной версии и подключенным к нему лазерным принтером.

5.9. Для данного ППЭ необходимо будет провести процедуры технической подготовки и контроля технической готовности в установленные сроки. Указанные процедуры допустимо провести по месту расположения той организации, которой принадлежит используемая техника.

# **6. Начало проведения экзамена в аудитории**

6.1. Не позднее 09.45 часов по местному времени ответственный организатор в аудитории получает у руководителя ППЭ ЭМ.

6.2. При проведении ОГЭ, ЕГЭ для слабовидящих участников экзамена печать ЭМ стандартных размеров и масщтабирование ЭМ осуществляется в аудитории проведения экзамена не ранее 10.00 часов по местному времени.

6.3. Слабовидящие участники экзамена могут работать (по своему выбору) со стандартными КИМ и бланками или:

участники ОГЭ - с масщтабированными КИМ и бланками ответов №1;

участники ЕГЭ - с масщтабированными КИМ, бланками регистрации, бланками ответов №1, бланками ответов №2, дополнительными бланками ответов **2;**

участники ГВЭ-9, ГВЭ-11 - с масштабированными КИМ и бланками регистрации.

6.4. При выдаче бланков ГВЭ-9, ГВЭ-11 ассистенту необходимо сверить поле «Код работы» в масштабированных и стандартных бланках.

6.5. В случае нахождения в аудитории вместе со слабовидящими участниками экзамена участников экзамена другой нозологической группы экзамен начинается для всех присутствующих в аудитории участников экзамена единовременно (т.е. после увеличения ЭМ для слабовидящих участников экзамена).

6.6. Глухим, позднооглохшим и слабослышащим участникам экзамена выдаются правила по заполнению бланков ГИА.

# **7. Проведение экзамена в аудитории**

7.1. Участники экзамена, досрочно завершившие выполнение экзаменационной работы, сдают ЭМ и листы бумаги для черновиков со штампом образовательной организации, на базе которой организован ППЭ, организаторам в аудитории, не дожидаясь завершения окончания экзамена. Организаторы принимают от них все ЭМ, заполняют соответствуюшие формы ППЭ и получают подписи участников в формах, после чего участники покидают аудиторию и в сопровождении организатора вне аудитории покидают ППЭ.

7.2. Во время проведения экзамена для участников экзамена с ОВЗ, для участников экзамена детей-инвалидов и инвалидов в аудиториях организуется питание и перерывы для проведения необходимых лечебных и профилактических мероприятий (при необходимости). Порядок и место организации питания определяется Министерство.

7.3. Участники экзамена, которые не имеют возможность писать самостоятельно и которые могут выполнять работу только на компьютере, вправе использовать компьютер без выхода в сеть «Интернет» и не содержащий информации по сдаваемому учебному предмету (со средством индивидуального прослушивания (наушниками), оснащенного специализированным программным обеспечением например, экранной лупой).

7.4. Перенос ответов участника экзамена с компьютера в стандартные бланки ответов осуществляется ассистентом в присутствии члена(-ов) ГЭК и общественного наблюдателя (при наличии). При этом время, затрачиваемое ассистентом на перенос ответов участника экзамена в стандартные бланки ответов, не включается в общую продолжительность экзамена. Данная процедура должна выполняться после завершения экзамена участником ГИА.

## **8. Завершение выполнения экзаменационной работы участниками экзамена**

## **и организация сбора ЭМ**

## 8.1. *Для слабовидящих участников экзамена:*

8.1.1. В случае использования масштабированных до формата АЗ КИМ и бланков ГИА организаторы в аудитории в присутствии участников экзамена собирают только КИМ (стандартного размера и масштабированные) и листы бумаги для черновиков. КИМ (стандартного размера и масштабированные) и листы бумаги для черновиков запечатываются в бумажные конверты. Бланки ГИА остаются на рабочих местах участников экзамена.

8.1.2. В присутствии члена(-ов) ГЭК и общественных наблюдателей (при наличии) ассистенты переносят ответы на задания экзаменационной работы участников экзамена с масштабированных бланков ГИА на бланки ГИА стандартного размера в полном соответствии с ответами участников экзамена (присутствие иных лиц в аудитории, в том числе участников экзамена, не требуется). Организаторы в аудитории должны сверить поле «Код работы» в масштабированных и стандартных бланках и следить за сохранением комплектации выданных ЭМ. При нарушении комплектации индивидуального комплекта (далее - ИК) проверка работ участников экзамена не представляется возможной.

8.1.3. При переносе ответов с масштабированных бланков ГИА на бланки ГИА

стандартного размера в поле «Подпись участника» ассистент пишет «Копия верна» и ставит свою подпись.

8.1.4. По окончании переноса ответов слабовидящих участников экзамена с масштабированных бланков ГИА на бланки ГИА стандартного размера организатор в аудитории формирует материалы следующим образом:

при проведении ЕГЭ:

- бланки стандартного размера (бланк регистрации, бланк ответов № 1, бланки ответов № 2 (лист 1, лист 2), дополнительные бланки ответов № 2);

- масщтабированные бланки (бланк регистрации, бланк ответов № 1, бланки ответов № 2, дополнительные бланки ответов № 2).

При проведении ОГЭ:

- бланки стандартного размера (бланк ответов № 1, бланки ответов № 2 (лист 1, лист 2), в том числе дополнительные бланки ответов № 2);

- масштабированные бланки (бланк ответов № 1).

При проведении ГВЭ-9, ГВЭ-11:

- бланки стандартного размера (бланк регистрации, бланк ответов, дополнительные бланки ответов);

- масштабированные бланки (бланк регистрации).

# **ВАЖНО! Комплект участника запрещено разукомплектовывать, работку складывать целиком.**

8.1.5. Бланки стандартного размера запечатываются в стандартные возвратные доставочные пакеты, масштабированные бланки запечатываются в пакеты формата АЗ.

#### 8.2. *Для слепых участников экзамена:*

8.2.1. По истечении времени, отведенного на проведение экзамена, ответственный организатор в аудитории должен объявить, что экзамен окончен, и участники экзамена с помощью ассистентов должны сложить специальные тетради для ответов, бланки ГИА в индивидуальный конверт, а КИМ и листы бумаги для черновиков на край рабочего стола.

8.2.2. Организаторы в аудитории самостоятельно собирают со столов участников экзамена КИМ и листы бумаги для черновиков и упаковывают их в конверты (ВДП). Также организаторы собирают индивидуальные конверты с упакованными специальными тетрадями для ответов на задания и бланки ГИА и фиксируют на конверте в форме ППЭ-П-С (Приложение 8 к Порядку) ФИО участника экзамена, количество сданных участником экзамена специальных тетрадей для ответов на задания, бланков ГИА, в том числе дополнительных листов ответов, и ставят свою подпись.

8.2.3. По окончании экзамена член ГЭК приглашает Комиссию тифлопереводчиков в аудиторию проведения экзамена. Комиссия тифлопереводчиков организует работу в соответствии с Положением о Комиссии тифлопереводчиков (Приложение 1 к Порядку).

8.2.4. Ответственный организатор в аудитории в присутствии члена ГЭК передает председателю комиссии тифлопереводчиков индивидуальные конверты со специальными тетрадями для ответов на задания и бланками ГИА.

8.2.5. Комиссия тифлопереводчиков работает в присутствии члена(ов) ГЭК и организаторов в аудитории. Во время работы Комиссии тифлопереводчиков осуществляется видеозапись. Присутствие иных лиц в аудитории, в том числе участников экзамена, не требуется.

8.2.6. Ответственный организатор в аудитории принимает у председателя комиссии тифлопереводчиков индивидуальные конверты, в которых находятся специальные тетради для ответов на задания, дополнительные листы с ответами, заполненные бланки ГИА.

8.2.7. После приёма ЭМ от Комиссии тифлопереводчиков организаторы в аудитории формируют материалы следующим образом:

при проведении ЕГЭ:

- индивидуальные конверты, в которых находятся специальные тетради для ответов на задания, дополнительные листы с ответами (если они использовались);

- бланки (бланк регистрации; бланк ответов № 1; бланки ответов № 2, дополнительные бланки ответов № 2);

- конверты с листами бумаги для черновиков;

- конверты (ВДП) с КИМ.

При проведении ОГЭ:

- индивидуальные конверты, в которых находятся специальные тетради для ответов на задания, дополнительные листы с ответами (если они использовались);

- бланки (бланк ответов № 1, бланк ответов № 2, дополнительные бланки ответов № 2);

- конверты с листами бумаги для черновиков;

- конверты с КИМ.

При проведении ГВЭ-11, ГВЭ-9:

- индивидуальные конверты, в которых находятся специальные тетради для ответов на задания, дополнительные листы с ответами (если они использовались);

- бланки (бланк регистрации, бланк ответов, дополнительные бланки ответов);

- конверты с листами бумаги для черновиков;

- конверты (ВДП) с КИМ.

**ВАЖНО! Комплект участника запрещено разукомплектовывать, работку складывать целиком.**

8.2.8. Бланки запечатываются в конверты (ВДП).

8.3. *Для участников экзамена, выполняющих работу с использованием компьютера или специального ПО:*

8.3.1. В случае использования компьютера или специального ПО организаторы в аудитории в присутствии участников экзамена распечатывают ответы участников экзамена с компьютера, ставят отметку на распечатанных бланках о количестве распечатанных листов.

8.3.2. В присутствии члена(ов) ГЭК и общественных наблюдателей (при наличии) ассистенты переносят в полном соответствии ответы участников экзамена, распечатанные с компьютера, в бланки ГИА.

8.3.3. При переносе ответов в бланки ГИА в поле «Подпись участника» ассистент пишет «Копия верна» и ставит свою подпись.

8.3.4. В случае отсутствия специального ПО ассистент протоколирует ответы участника экзамена, выполненные на компьютере, в бланки ГИА в присутствии члена (ов) ГЭК.

8.3.5. По окончании переноса ответов участников экзамена в бланки ГИА или протоколирования ответов участника экзамена в бланки ГИА организатор в аудитории формирует материалы следующим образом:

при проведении ЕГЭ:

- бланки (бланк регистрации, бланк ответов № 1, бланки ответов № 2,

дополнительные бланки ответов № 2);

- распечатанные с компьютера ответы участников экзамена.

При проведении ОГЭ:

- бланки (бланк ответов № 1, бланки ответов №2, дополнительные бланки ответов №2);

- распечатанные с компьютера ответы участников экзамена.

При проведении ГВЭ-11, ГВЭ-9:

- бланки (бланк регистрации, бланк ответов, дополнительные бланки ответов);

- распечатанные с компьютера ответы участников экзамена.

#### **9. Завершение экзамена в ППЭ**

9.1. По завершению экзамена ответственный организатор передает руководителю ППЭ в присутствии члена ГЭК в Штабе ППЭ следующие материалы:

*Из аудитории для слепых участников экзамена:*

при проведении ЕГЭ:

- индивидуальные конверты, в которых находятся специальные тетради для ответов на задания, дополнительные листы с ответами (если они использовались);

- ВДП с бланками (бланк регистрации, бланк ответов № 1, бланки ответов № 2, дополнительные бланки ответов № 2);

- конверты (ВДП) с КИМ;

- конверты с листами бумаги для черновиков.

При проведении ОГЭ:

- индивидуальные конверты, в которых находятся специальные тетради для ответов на задания, дополнительные листы с ответами (если они использовались);

- конверты с бланками (бланк ответов № 1, бланки ответов № 2, дополнительные бланки ответов);

- конверты с КИМ;

- конверты с листами бумаги для черновиков.

При проведении ГВЭ-11, ГВЭ-9:

- индивидуальные конверты, в которых находятся специальные тетради для ответов на задания, дополнительные листы с ответами (если они использовались);

- конверты (ВДП) с бланками (бланк регистрации, бланк ответов, дополнительные бланки ответов);

- конверты с листами бумаги для черновиков;

- конверты (ВДП) с КИМ.

*Из аудитории для слабовидящих участников экзамена:*

при проведении ЕГЭ:

- ВДП с бланками стандартного размера (бланк регистрации, бланк ответов № 1, бланки ответов № 2, дополнительные бланки ответов № 2);

- конверты с масштабированными бланками (бланк регистрации, бланк ответов № 1, бланки ответов № 2, дополнительные бланки ответов № 2);

- ВДП с КИМ стандартного размера;

**- конверты с масштабированными КИМ;**

- конверты с листами бумаги для черновиков.

При проведении ОГЭ:

- конверты с бланками стандартного размера (бланк ответов № 1, бланки ответов № 2, дополнительные бланки ответов № 2);

- конверты с масштабированными бланками (бланк ответов № 1);

- конверты с КИМ стандартного размера;

- конверты с масштабированными КИМ;

- конверты с листами бумаги для черновиков.

При проведении ГВЭ-11:

- конверты (ВДП) с бланками стандартного размера (бланк регистрации, бланк ответов, дополнительные бланки ответов);

- конверты с масштабированными бланками (бланк регистрации, бланк ответов, дополнительные бланки ответов);

- ВДП с КИМ стандартного размера;

- конверты с масштабированными КИМ;

- конверты с листами бумаги для черновиков.

При проведении ГВЭ-9:

- конверты с бланками стандартного размера (бланк регистрации, бланк ответов, дополнительные бланки ответов);

- конверты с масштабированными бланками (бланк регистрации);

- конверты с КИМ стандартного размера;

- конверты с масштабированными КИМ;

- конверты с листами бумаги для черновиков.

*Из аудитории для участников экзамена, выполнявших работу с использованием компьютера или специального ПО:*

при проведении ЕГЭ:

- ВДП с бланками (бланк регистрации, бланк ответов № 1, бланки ответов № 2, дополнительные бланки ответов № 2);

- конверты с распечатанными с компьютера ответами участников экзамена.

При проведении ОГЭ:

**- конверты с бланками (бланк ответов № 1, бланки otboiob №2, дополнительные бланки ответов №2);**

- конверты с распечатанными с компьютера ответами участников экзамена.

При проведении ГВЭ-11, ГВЭ-9:

- конверты (ВДП) с бланками (бланк регистрации, бланк ответов, дополнительные бланки ответов);

- конверты с распечатанными с компьютера ответами участников экзамена.

9.2. Руководитель ППЭ передает члену ГЭК ЭМ. Доставка ЭМ участников экзамена с ОВЗ, участников экзамена - детей-инвалидов и инвалидов из ППЭ в РЦОИ производится членом ГЭК незамедлительно по окончании процедуры сбора и оформления всех документов.

## **Положение**

# **о Комиссии тифлопереводчиков при проведении государственной итоговой аттестации по образовательным программам основного общего и среднего общего образования на территории Белгородской области в 2023 году**

#### **1. Общие положения**

1.1. Настоящее положение определяет цели, состав и структуру Комиссии тифлопереводчиков, создаваемой в целях организации и проведения на территории Белгородской области ГИА для слепых участников экзаменов (далее - Комиссия), ее полномочия и функции, права, обязанности и ответственность ее членов, а также порядок организации работы.

1.2. Координацию деятельности Комиссии осуществляют ГЭК. ГЭК организует работу Комиссии совместно РЦОИ и ППЭ.

1.3. Комиссия в своей работе руководствуется Федеральным законом от 29 декабря 2012 г. № 273-ФЗ «Об образовании в Российской Федерации», Порядком ГИА-11, Порядком ГИА-9, настоящим Положением.

# **2. Структура и состав Комиссии**

2.1. В состав Комиссии входит председатель Комиссии, заместитель председателя и тифлопереводчики.

2.2. Численный состав Комиссии определяется исходя из количества слепых участников ГИА (в соотнощении один тифлопереводчик на две экзаменационные работы<sup>2</sup>). В Комиссию в качестве тифлопереводчиков включаются педагогические работники организаций, осуществляющих образовательную деятельность, свободно владеющие техникой перевода рельефно-точечного шрифта Брайля на плоскопечатный вариант.

2.3. Состав Комиссии утверждается приказом министерства образования Белгородской области, по согласованию с ГЭК.

#### **3. Полномочия, функции и организация работы Комиссии**

3.1. Комиссия создается в целях организации и осуществления перевода:

КИМ с плоскопечатного шрифта на рельефно-точечный шрифт;

работ слепых участников экзамена с рельефно-точечного шрифта на плоскопечатный шрифт для последующей обработки в соответствии с Порядком ГИА-11 и Порядком ГИА-9.

3.2. В случае необходимости перевода КИМ с плоскопечатного шрифта на рельефно-точечный шрифт руководитель образовательной организации, на базе которой расположен ППЭ, совместно с руководителем ППЭ заблаговременно

Допускается соотношение: два тифлопереводчика на одну экзаменационную работу.

определяет помещения для работы Комиссии. Помещения, выделенные для работы Комиссии, должны ограничивать доступ посторонних лиц и обеспечивать соблюдение режима информационной безопасности и надлежащих условий хранения документации, а также должны быть оснащены средствами видеонаблюдения.

3.3. Для перевода КИМ с плоскопечатного щрифта на рельефно-точечный щрифт Брайля председатель Комиссии не позднее 07.50 часов по местному времени должен получить от руководителя ППЭ в Штабе ППЭ в присутствии члена ГЭК индивидуальный комплект участника, включающий бланки ГИА и КИМ.

3.4. В помещении, выделенном для работы Комиссии, председатель Комиссии передает тифлопереводчикам индивидуальный комплект участника для перевода КИМ с плоскопечатного шрифта на рельефно-точечный шрифт Брайля.

3.5. Перевод КИМ с плоскопечатного шрифта на рельефно-точечный шрифт Брайля осуществляется в присутствии члена ГЭК.

3.6. После перевода КИМ с плоскопечатного шрифта на рельефно-точечный шрифт Брайля председатель Комиссии передает руководителю ППЭ на ответственное хранение индивидуальный комплект участника и КИМ, переведенный на рельефноточечный шрифт Брайля.

3.7. Для перевода экзаменационных работ слепых участников экзамена с рельефно-точечного шрифта на плоскопечатный шрифт Комиссия размещается в аудитории, в которой проводился экзамен. Во время работы Комиссии в аудитории должен быть ограничен доступ посторонних лиц и обеспечено соблюдение режима информационной безопасности и надлежащих условий хранения документации. Весь период работы Комиссии осуществляется видеонаблюдение.

3.8. Перед началом работы Комиссии по окончании экзамена ответственный организатор в аудитории в присутствии члена ГЭК передает председателю Комиссии индивидуальный конверт (Приложение 8 к Порядку, форма ППЭ-11-С), в котором находится специальная тетрадь для записи ответов на задания и бланки ГИА, с описанием вложения.

3.9. Комиссия вправе принимать, по согласованию с ГЭК, решения по организации работы Комиссии в случае возникновения форс-мажорных ситуаций и иных непредвиденных обстоятельств, препятствующих продолжению работы Комиссии.

## **4. Функции, права и обязанности**

## **председателя Комиссии, заместителя председателя Комиссии**

## **и тифлопереводчиков**

4.1. Комиссию возглавляет председатель, который организует ее работу и несет ответственность за своевременный и точный перевод ответов участников экзамена на бланки ГИА.

Председатель Комиссии в рамках своей компетенции подчиняется председателю и заместителю председателя ГЭК.

**4.2. Функции председателя Комиссии:**

подбор кандидатур и представление состава тифлопереводчиков на согласование ГЭК;

распределение КИМ и работ между тифлопереводчиками; обеспечение своевременного и точного перевода;

обеспечение режима хранения и информационной безопасности при переводе работ, передаче оригинальных экзаменационных работ и переведенных на бланки ГИА;

информирование ГЭК о ходе перевода экзаменационных работ и возникновении проблемных ситуаций.

4.3. Председатель Комиссии вправе:

давать указания тифлопереводчикам в рамках своих полномочий;

по согласованию с ГЭК тифлопереводчиков от участия в работе Комиссии в случае возникновения конфликтных ситуаций;

принимать по согласованию с ГЭК решения по организации работы Комиссии в случае возникновения форс-мажорных ситуаций и иных непредвиденных обстоятельств, препятствующих продолжению работы Комиссии.

4.4. Председатель Комиссии обязан:

выполнять возложенные на него функции в соответствии с настоящим Положением;

соблюдать требования законодательных и иных нормативных правовых документов, регламентирующих порядок проведения ГИА;

обеспечить соблюдение конфиденциальности и режима информационной безопасности при переводе, хранении и передаче экзаменационных работ;

своевременно информировать ГЭК о возникающих проблемах и трудностях, которые могут привести к нарушению сроков перевода.

4.5. Заместитель председателя Комиссии выполняет функции председателя Комиссии в случае его отсутствия.

4.6. Тифлопереводчик обязан:

переводить КИМ с плоскопечатного шрифта на рельефно-точечный шрифт Брайля;

заполнять регистрационные поля бланков в соответствии с памяткой, кодировками и личными данными участников экзамена;

переносить текст, записанный слепым участником экзамена в специальных тетрадях для ответов на задания КИМ шрифтом Брайля, в бланки ГИА плоскопечатным шрифтом, точно скопировав авторскую орфографию, пунктуацию и стилистику;

учитывать, что участники экзамена записывают ответы, располагая каждый ответ на отдельной строке. Строка-ответ содержит номер задания и номер ответа. При необходимости неверный ответ закалывается шестью точками. В качестве правильного ответа засчитывается последний ответ в строке. В случае повторного ответа на задание засчитывается последний ответ. Задания с развернутым ответом записывается, начиная с новой страницы специальной тетради для записи ответов;

при нехватке места на бланке ответов обратиться к организатору в аудитории за дополнительным бланком ответов;

соблюдать конфиденциальность и установленный порядок обеспечения информационной безопасности;

профессионально выполнять возложенные на него функции;

соблюдать этические и моральные нормы;

информировать председателя Комиссии о проблемах, возникающих при переводе.

4.7. Тифлопереводчик может быть исключен из состава Комиссии в случаях:

предоставления о себе недостоверных сведений;

утери подотчетных документов;

дополнения ответов участника экзамена информацией, которая может явиться причиной искажения результатов экзаменационной работы;

неисполнения или ненадлежащего исполнения возложенных на него обязанностей;

возникновения конфликта интересов (наличие близких родственников, которые участвуют в ГИА в текущем году).

. 4.8. Рещение об исключении тифлопереводчика из состава Комиссии принимается министерством образования Белгородской области по согласованию с ГЭК на основании аргументированного представления председателя Комиссии. В случае неисполнения или ненадлежащего исполнения возложенных на них обязанностей, несоблюдения требований нормативных правовых актов, нарущения требований конфиденциальности и информационной безопасности, а также злоупотребления установленными полномочиями, соверщенными из корыстной или иной личной заинтересованности, члены Комиссии привлекаются к ответственности в установленном законодательством Российской Федерации порядке.

Приложение 2 к Порядку проведения ОГЭ, ЕГЭ, ГВЭ-9, ГВЭ-11 для лиц с ОВЗ, детей-инвалидов и инвалидов на территории Белгородской области в 2023 году

# **Памятка**

# **для слепых и слабовидящих участников экзамена по заполнению шрифтом Брайля специальных тетрадей для ответов на задания ГИА**

*Памятка для слепых и слабовидящих участников экзамена по заполнению шрифтом Брайля специальных тетрадей для ответов на задания КИМ зачитывается участникам экзамена организаторами в аудитории перед экзаменом и прикладывается к ЭМ, напечатанным шрифтом Брайля (рельефно-точечным шрифтом),*

1. Экзаменуемый с использованием письменного Брайлевского прибора и грифеля рельефно-точечным шрифтом пишет на второй странице специальной тетради фамилию (с новой строки), имя (с новой строки), отчество (с новой строки) (при наличии), серию и номер своего документа, удостоверяющего личность (паспорта), с новой строки.

2. Ответы пишутся с одной стороны листа, начиная с третьей страницы.

3. При выполнении заданий с кратким ответом необходимо записать номер задания и ответ, располагая каждый ответ на отдельной строке.

4. Между номером задания и ответом необходимо оставить интервал (пропущенную клетку).

5. Ответ оформляется в соответствии с инструкциями в КИМ.

6. Если ответом должно быть слово, то нужно писать его в той форме, в которой данное слово стоит в предложении или указано в задании.

7. Ответы на задания с развернутыми ответами записываются, начиная с новой страницы тетради для ответов.

8. Если участник экзамена ощибся, неверный ответ закалывается шеститочием.

В качестве правильного ответа засчитывается последний ответ в строке. В случае повторного ответа на задание засчитывается последний ответ. При выполнении заданий следуйте инструкциям в КИМ.

Приложение 3 к Порядку проведения ОГЭ, ЕГЭ, ГВЭ-9, ГВЭ-11 для лиц с ОВЗ, детей-инвалидов и инвалидов на территории Белгородской области в 2023 году

#### **Памятка**

# **для организатора в аудитории для слепых и слабовидящих участников экзамена, выполняющих работу рельефно-точечным щрифтом с использованием письменного прибора Брайля (система Брайля)**

#### **Подготовительный этап проведения ГИА в ППЭ**

Организаторы должны получить у руководителя ППЭ стандартные формы, в том числе с указанием ассистентов, распределенных в данный ППЭ. Организатор в аудитории при входе ассистентов в аудиторию должен сверить данные документа, удостоверяющего личность ассистента, с выданным списком.

*Примечание.* Участники экзамена могут взять с собой на отведенное место в аудитории письменный прибор Брайля, специальные чертежные инструменты (при необходимости) и другие технические средства, необходимые для выполнения заданий.

## **Проведение ГИА в аудитории**

Ответственный организатор в аудитории обязан не позднее чем за 15 минут до начала экзамена получить у руководителя ППЭ:

доставочные пакеты с ИК, содержащие в себе КИМ, напечатанные щрифтом Брайля, специальные тетради для записи ответов на задания (для письма рельефноточечным щрифтом с использованием письменного прибора Брайля), бланки ГИА;

листы бумаги для черновиков для письма по системе Брайля из расчета 10 листов на каждого участника экзамена;

дополнительные листы для записи ответов по системе Брайля (в случае нехватки места в специальной тетради для записи ответов);

индивидуальные конверты для упаковки специальных тетрадей для записи ответов и бланков ГИА.

*Примечание.* В случае заполнения слепыми участниками экзамена всей специальной тетради для записи ответов на задания организатор в аудитории выдает участнику экзамена дополнительный лист (листы) для записи ответов для письма по системе Брайля. При этом участник экзамена пищет ФИО на верхней строке листа рельефно-точечным шрифтом Брайля, организатор в аудитории также пишет ФИО участника экзамена на дополнительном листе обычным способом.

Организаторы в аудитории или ассистенты должны вписать в отведенном месте на титульном листе специальной тетради для ответов на задания ФИО и данные участника экзамена из документа, удостоверяющего его личность.

Участники экзамена с использованием письменного прибора Брайля и грифеля на второй странице специальной тетради для записи ответов рельефно-точечным шрифтом пишут фамилию (с новой строки), имя (с новой строки), отчество (с новой строки), серию и номер своего документа, удостоверяющего личность, с новой строки.

Организатор в аудитории проводит инструктаж участников экзамена по заполнению специальной тетради для ответов на задания и раздает текст инструкции ассистентам участников экзамена для дополнительного разъяснения.

Допускается заполнение регистрационных полей бланка ассистентами в соответствии с документом, удостоверяющим личность участника экзамена, и данных о ППЭ, записанных организаторами в аудитории на классной доске во время проведения инструктажа участников экзамена.

После заполнения второй страницы специальной тетради для записи ответов на задания, заполнения регистрационных полей всех бланков всеми участниками экзамена организатор в аудитории объявляет о начале экзамена и фиксирует время начала и окончания экзамена на доске (время, отведенное на инструктаж и заполнение регистрационных полей бланков, в общее время экзамена не включается).

За 30 минут и за 5 минут до окончания выполнения экзаменационной работы организаторы в аудитории сообщают участникам экзамена о скором заверщении экзамена. По истечении времени, отведенного на проведение экзамена, ответственный организатор в аудитории должен объявить, что экзамен окончен, и участники экзамена с помощью ассистентов должны сложить специальные тетради для ответов, бланки ГИА в индивидуальный конверт, а КИМ и листы бумаги для черновиков на край рабочего стола.

Организаторы в аудитории самостоятельно собирают со столов участников экзамена КИМ и листы бумаги для черновиков и упаковывают их в конверты (ВДП). Также организаторы собирают индивидуальные конверты с упакованными специальными тетрадями для ответов на задания и бланки ГИА и фиксируют на конверте в форме ППЭ-11-С (Приложение 8 к Порядку) ФИО участника экзамена, количество сданных участником экзамена специальных тетрадей для ответов на задания, бланков ГИА, в том числе дополнительных листов ответов, и ставят свою подпись.

В присутствии участников экзамена и ассистентов организатор в аудитории должен пересчитать индивидуальные конверты, в которых находятся: специальные тетради для ответов, бланки ГИА.

По окончании экзамена член ГЭК приглащает Комиссию тифлопереводчиков в аудиторию проведения экзамена. Комиссия тифлопереводчиков организует работу в соответствии с Положением о Комиссии тифлопереводчиков (Приложение 1 к Порядку).

Приложение 4 к Порядку проведения ОГЭ, ЕГЭ, ГВЭ-9, ГВЭ-11 для лиц с ОВЗ, детей-инвалидов и инвалидов на территории Белгородской области в 2023 году

#### **Памятка**

# **для организатора в аудитории для слабовидящих участников экзамена**

#### **Подготовительный этап проведения ГИА в ППЭ:**

Организаторы в аудитории должны получить у руководителя ППЭ списки ассистентов, распределенных в данный ППЭ.

Организатор в аудитории при входе ассистентов в аудиторию должен сверить данные документа, удостоверяющего личность ассистента, с выданным списком.

*Примечание.* Участники экзамена могут взять с собой на отведенное место в аудитории лупу или иное увеличительное устройство.

#### **Проведение ГИА в аудитории:**

Ответственный организатор в аудитории обязан не позднее чем за 15 минут до начала экзамена получить у руководителя ППЭ для участников ГВЭ-9, ГВЭ-11:

масштабированные КИМ и бланками регистрации;

КИМ и бланками регистрации стандартного размера.

При проведении ОГЭ, ЕГЭ для слабовидящих участников экзамена печать ЭМ стандартных размеров и масштабирование ЭМ осуществляется в аудитории проведения экзамена не ранее 10.00 часов по местному времени.

Организаторы в аудитории в присутствии члена ГЭК и участников экзамена масштабируют до формата АЗ:

ОГЭ - КИМ и бланки ответов №1;

ЕГЭ - КИМ, бланки регистрации, бланки ответов №1, бланки ответов №2, дополнительные бланки ответов №2.

Слабовидящие участники экзамена могут работать (по своему выбору) со стандартными КИМ и бланками или:

участники ОГЭ - с масштабированными КИМ и бланками ответов №1;

участники ЕГЭ - с масштабированными КИМ, бланками регистрации, бланками ответов №1, бланками ответов №2, дополнительными бланками ответов **2;**

участники ГВЭ-9, ГВЭ-11 - с масштабированными КИМ и бланками регистрации.

По окончании экзамена, в случае использования масштабированных до формата АЗ КИМ и бланков ГИА, организаторы в аудитории в присутствии участников экзамена собирают только КИМ (стандартного размера и масштабированные) и листы бумаги для черновиков. КИМ (стандартного размера и масштабированные) и листы бумаги для черновиков запечатываются в бумажные конверты. Бланки ГИА остаются на рабочих местах участников экзамена.

В присутствии члена(-ов) ГЭК и общественных наблюдателей (при наличии) ассистенты переносят ответы на задания экзаменационной работы участников экзамена с масштабированных бланков ГИА на бланки ГИА стандартного размера в полном соответствии с ответами участников экзамена (присутствие иных

лиц в аудитории, в том числе участников экзамена, не требуется). Организаторы в аудитории должны сверить поле «Код работы» в масштабированных и стандартных бланках и следить за сохранением комплектации выданных ЭМ. При нарушении комплектации ИК проверка работ участников экзамена не представляется возможной.

При переносе ответов с масштабированных бланков ГИА на бланки ГИА стандартного размера в поле «Подпись участника» ассистент пишет «Копия верна» и ставит свою подпись.

По окончании переноса ответов слабовидящих участников экзамена с масштабированных бланков ГИА на бланки ГИА стандартного размера организатор в аудитории формирует материалы следующим образом:

при проведении ЕГЭ:

- бланки стандартного размера (бланк регистрации, бланк ответов № 1, бланки ответов № 2 (лист 1, лист 2), дополнительные бланки ответов № 2);

- масштабированные бланки (бланк регистрации, бланк ответов № 1, бланки ответов № 2, дополнительные бланки ответов № 2).

При проведении ОГЭ:

- бланки стандартного размера (бланк ответов № 1, бланки ответов № 2 (лист 1, лист 2), в том числе дополнительные бланки ответов  $N_2$ 2);

- масштабированные бланки (бланк ответов № 1).

При проведении ГВЭ-9, ГВЭ-11:

- бланки стандартного размера (бланк регистрации, бланк ответов, дополнительные бланки ответов);

- масштабированные бланки (бланк регистрации).

**ВАЖНО! Комплект участника запрещено разукомплектовывать, работку складывать целиком.**

Бланки стандартного размера запечатываются в стандартные возвратные доставочные пакеты, масштабированные бланки запечатываются в пакеты формата АЗ.

Приложение 5 к Порядку проведения ОГЭ, ЕГЭ, ГВЭ-9, ГВЭ-11 для лиц с ОВЗ, детей-инвалидов и инвалидов на территории Белгородской области в 2023 году

## **Памятка для руководителя ППЭ**

#### **Подготовка к проведению ГИА**

Руководитель ППЭ совместно с руководителем образовательной организации, на базе которой организован ППЭ, обязан обеспечить готовность ППЭ к проведению ГИА в соответствии с особенностями организации аудиторий ППЭ, изложенными в настоящем Порядке, в том числе техническое оснащение в соответствии с требованиями Приложения 7.

Министерство направляет не позднее двух рабочих дней до проведения экзамена по соответствующему учебному предмету информацию о количестве участников экзамена с ОВЗ, участников экзаменов - детей-инвалидов и инвалидов в ППЭ, а также о необходимости организации проведения ГИА для указанных участников в ППЭ, в том числе аудиториях ППЭ, в условиях, учитывающих состояние их здоровья, особенности психофизического развития.

Не позднее чем за один календарный день до проведения экзамена руководитель ППЭ совместно с руководителем образовательной организации, на базе которой организован ППЭ, необходимо:

## *Для слепых участников экзамена:*

подготовить в необходимом количестве листы бумаги для черновиков (со щтампом образовательной организации, на базе которой организован ППЭ) из расчета по десять листов для письма по системе Брайля на каждого участника экзамена;

подготовить в необходимом количестве памятки для слепых и слабовидящих участников экзамена по заполнению шрифтом Брайля тетрадей для ответов на задания ГИА (Приложение 2 к Порядку);

## *Для слабовидящих участников экзамена:*

для участников ОГЭ - при масштабировании КИМ и бланков ответов №1, подготовить в необходимом количестве пакеты размером формата АЗ и форму ППЭ-11 для наклеивания на пакеты. При этом бланки ответов №2 (лист 1 и лист 2), дополнительные бланки ответов №2 не масщтабируются;

для участников ЕГЭ - при масштабировании КИМ, бланков регистрации, бланков ответов №1, бланков ответов №2, дополнительных бланков ответов №2, подготовить в необходимом количестве пакеты размером формата АЗ и форму ППЭ-11 для наклеивания па пакеты;

для участников ГВЭ-9, ГВЭ-11 - при масштабировании КИМ и бланков регистрации, подготовить пакеты размером формата АЗ и форму ППЭ-11 для наклеивания на пакеты. Бланки ответов, дополнительные бланки ответов не масштабируются. Масштабирование КИМ и бланков регистрации для участников ГВЭ-9, ГВЭ 11 производится в РЦОИ;

подготовить в необходимом количестве увеличительные средства для масштабирования КИМ, бланков ОГЭ, ЕГЭ до формата АЗ.

В случае отсутствия увеличительных средств необходимо выдать

увеличительное устройство - лупу.

Допускается не масштабировать бланки регистрации в случае их заполнения ассистентами.

Также допускается использование масштабированного варианта КИМ ОГЭ на формате А4 с размером шрифта не менее 18 Bold (полужирный) и отдельным масштабированием картинок и схем, представленных в КИМ ОГЭ, размерами не менее половины А4 (пропорционально размерам исходных изображений картинок и схем КИМ ОГЭ). Шрифт, используемый в КИМ ОГЭ для слабовидящих детей, должен быть без засечек (Arial /Verdana).

При наличии соответствующих рекомендаций ПМПК допускается использование специальных технических средств, в том числе электронного увеличительного устройства.

В ППЭ, где проводится экзамен для слепых и слабовидящих участников, а также осуществляет свою работу Комиссия тифлопереводчиков, количество членов ГЭК должно быть увеличено. Члены ГЭК осуществляют контроль за переносом ответов слабовидящих и слепых участников экзамена из специальных тетрадей (для письма рельефно-точечным шрифтом с использованием письменного прибора Брайля) и масштабированных бланков ГИА в бланки стандартного размера.

#### *Для глухих и слабослышащих участников экзамена:*

подготовить в необходимом количестве правила по заполнению бланков ГИА;

обеспечить оборудование аудитории звукоусиливающей аппаратурой как коллективного, так и индивидуального пользования.

При проведении ОГЭ по иностранным языкам (раздел «Аудирование») предоставитьучастникам экзамена задания раздела на бумажном носителе.

## *Для участников экзамена с нарушениями опорно-двигательного аппарата:*

обеспечить беспрепятственный доступ в аудитории, в том числе учитывать необходимость увеличения расстояния между рабочими столами (партами) для передвижения инвалидных колясок.

В случае выполнения письменной экзаменационной работы на компьютере руководителю ППЭ совместно с техническим специалистом рекомендуется произвести контроль готовности рабочего места, оборудованного компьютером:

компьютерная мыщь (ножная мышь, роллер, джойстик, головная мышь и др.), диагональ монитора не менее 19 дюймов;

клавиатура с увеличенным размером клавиш или виртуальная клавиатура с возможностью подключения специальных настроек: увеличение курсора, замедление скорости перемещения курсора, включение опции увеличения области просмотра и др.

Для слепых, поздноослепших, слабовидящих участников экзамена, выполняющих письменную экзаменационную работу на компьютере, устанавливаются следующие рекомендации к техническому и программному обеспечению:

1. Системные требования к ПК: оперативная память не менее 4 ГБ; HDD не менее 100 ГБ свободного пространства;

- 2. Операционная система: Windows 10;
- 3. Брайлевский дисплей focus 40 blue;
- 4. Программы невизуального доступа: Jaws for Windows 2021 и NVDA 2021;
- 5. Наушники с usb интерфейсом;
- 6. Набор голосовых синтезаторов: rhvoice, vocalize, mymause.

## Проведение ГИА в ППЭ

Не ранее 8.15 часов по местному времени начать проведение инструктажа по процедуре проведения экзамена для работников ППЭ, выдать ответственному организатору в аудитории список ассистентов, распределенных в данный ППЭ.

Не ранее 09.00 часов по местному времени обеспечить допуск участников экзамена согласно спискам распределения.

Во время экзамена руководитель ППЭ совместно с членами ГЭК должен осуществлять контроль за ходом проведения экзамена, в том числе в специализированных (отдельных) аудиториях для участников экзамена с ОВЗ, детей-инвалидов и инвалидов.

9.3. На этапе завершения ГИА в ППЭ после проведения экзамена руководитель ППЭ должен в Штабе ППЭ за специально подготовленным столом, находящимся в зоне видимости камер видеонаблюдения, в присутствии членов ГЭК получить следующие материалы:

#### *Из аудитории для слепых участников экзамена:*

при проведении ЕГЭ:

- индивидуальные конверты, в которых находятся специальные тетради для ответов на задания, дополнительные листы с ответами (если они использовались);

- ВДП с бланками (бланк регистрации, бланк ответов № 1, бланки ответов № 2, дополнительные бланки ответов № 2);

- конверты (ВДП) с КИМ;

- конверты с листами бумаги для черновиков.

При проведении ОГЭ:

- индивидуальные конверты, в которых находятся специальные тетради для ответов на задания, дополнительные листы с ответами (если они использовались);

- конверты с бланками (бланк ответов № 1, бланки ответов № 2, дополнительные бланки ответов);

- конверты с КИМ;

- конверты с листами бумаги для черновиков.

При проведении ГВЭ-11, ГВЭ-9:

- индивидуальные конверты, в которых находятся специальные тетради для ответов на задания, дополнительные листы с ответами (если они использовались);

- конверты (ВДП) с бланками (бланк регистрации, бланк ответов, дополнительные бланки ответов);

- конверты с листами бумаги для черновиков;

- конверты (ВДП) с КИМ.

*Из аудитории для слабовидящих участников экзамена:*

при проведении ЕГЭ:

- ВДП с бланками стандартного размера (бланк регистрации, бланк ответов № 1, бланки ответов № 2, дополнительные бланки ответов № 2);

- конверты с масштабированными бланками (бланк регистрации, бланк ответов № 1, бланки ответов № 2, дополнительные бланки ответов № 2);

**- ВДП с КИМ стандартного размера;**

- конверты с масштабированными КИМ;

- конверты с листами бумаги для черновиков.

При проведении ОГЭ:

- конверты с бланками стандартного размера (бланк ответов № 1, бланки ответов № 2, дополнительные бланки ответов № 2);

- конверты с масштабированными бланками (бланк ответов № 1);

- конверты с КИМ стандартного размера;

- конверты с масштабированными КИМ;

- конверты с листами бумаги для черновиков.

При проведении ГВЭ-11:

- конверты (ВДП) с бланками стандартного размера (бланк регистрации, бланк ответов, дополнительные бланки ответов);

- конверты с масштабированными бланками (бланк регистрации, бланк ответов, дополнительные бланки ответов);

- ВДП с КИМ стандартного размера;

- конверты с масштабированными КИМ;

- конверты с листами бумаги для черновиков.

При проведении ГВЭ-9:

- конверты с бланками стандартного размера (бланк регистрации, бланк ответов, дополнительные бланки ответов);

- конверты с масштабированными бланками (бланк регистрации);

- конверты с КИМ стандартного размера;

- конверты с масштабированными КИМ;

- конверты с листами бумаги для черновиков.

*Из аудитории для участников экзамена^ выполнявших работу с использованием компьютера или специального ПО:*

при проведении ЕГЭ:

- ВДП с бланками (бланк регистрации, бланк ответов № 1, бланки ответов № 2, дополнительные бланки ответов № 2);

- конверты с распечатанными с компьютера ответами участников экзамена.

При проведении ОГЭ:

- конверты с бланками (бланк ответов № 1, бланки ответов №2, дополнительные бланки ответов №2);

- конверты с распечатанными с компьютера ответами участников экзамена.

При проведении ГВЭ-11, ГВЭ-9:

- конверты (ВДП) с бланками (бланк регистрации, бланк ответов, дополнительные бланки ответов);

- конверты с распечатанными с компьютера ответами участников экзамена.

Руководитель ППЭ передает члену ГЭК ЭМ. Доставка ЭМ участников экзамена с ОВЗ, участников экзамена - детей-инвалидов и инвалидов из ППЭ в РЦОИ производится членом ГЭК незамедлительно по окончании процедуры сбора и оформления всех документов.

Приложение 6 к Порядку проведения ОГЭ, ЕГЭ, ГВЭ-9, ГВЭ-11 для лиц с ОВЗ, детей-иняалидов и инвалидов на территории Белгородской области в 2023 году

#### **Памятка**

# **для члена ГЭК для проведения ГИА для лиц с ОВЗ, детей-инвалидов и инвалидов**

## **На этапе проведения экзамена член ГЭК обязан:**

присутствовать при масштабировании КИМ, бланков ОГЭ, ЕГЭ стандартного размера в формат АЗ (для слабовидящих участников экзамена);

присутствовать при настройке и подготовке звукоусиливающей аппаратуры к работе (для слабослыщащих участников экзамена).

На завершающем этапе проведения экзамена член ГЭК обязан:

в случае использования масштабированных до формата АЗ бланков ГИА контролировать в аудитории, где проходил экзамен для слабовидящих участников экзамена, перенос ассистентами информации с масиггабированных бланков ГИА на бланки стандартного размера;

в случае выполнения экзаменационной работы на компьютере контрозировать перенос ассистентами информации с компьютера на бланки ГИА;

в случае организации переноса ответов слепых участников экзамена на бланки ГИА в ППЭ - контролировать работу Комиссии тифлопереводчиков.

Получить у руководителя ППЭ ЭМ. Доставка ЭМ участников экзамена с ОВЗ, участников экзамена - детей-инвалидов и инвалидов из ППЭ в РЦОИ производится членом ГЭК незамедлительно по окончании процедуры сбора и оформления всех документов.

Приложение 7 к Порядку проведения ОГЭ, ЕГЭ, ГВЭ-9, ГВЭ-11 для лиц с ОВЗ, детей-инвалидов и инвалидов на территории Белгородской области в 2023 году

# **Особенности организации ППЭ для участников ГИА с ОВЗ, детей-инвалидов и инвалидов**

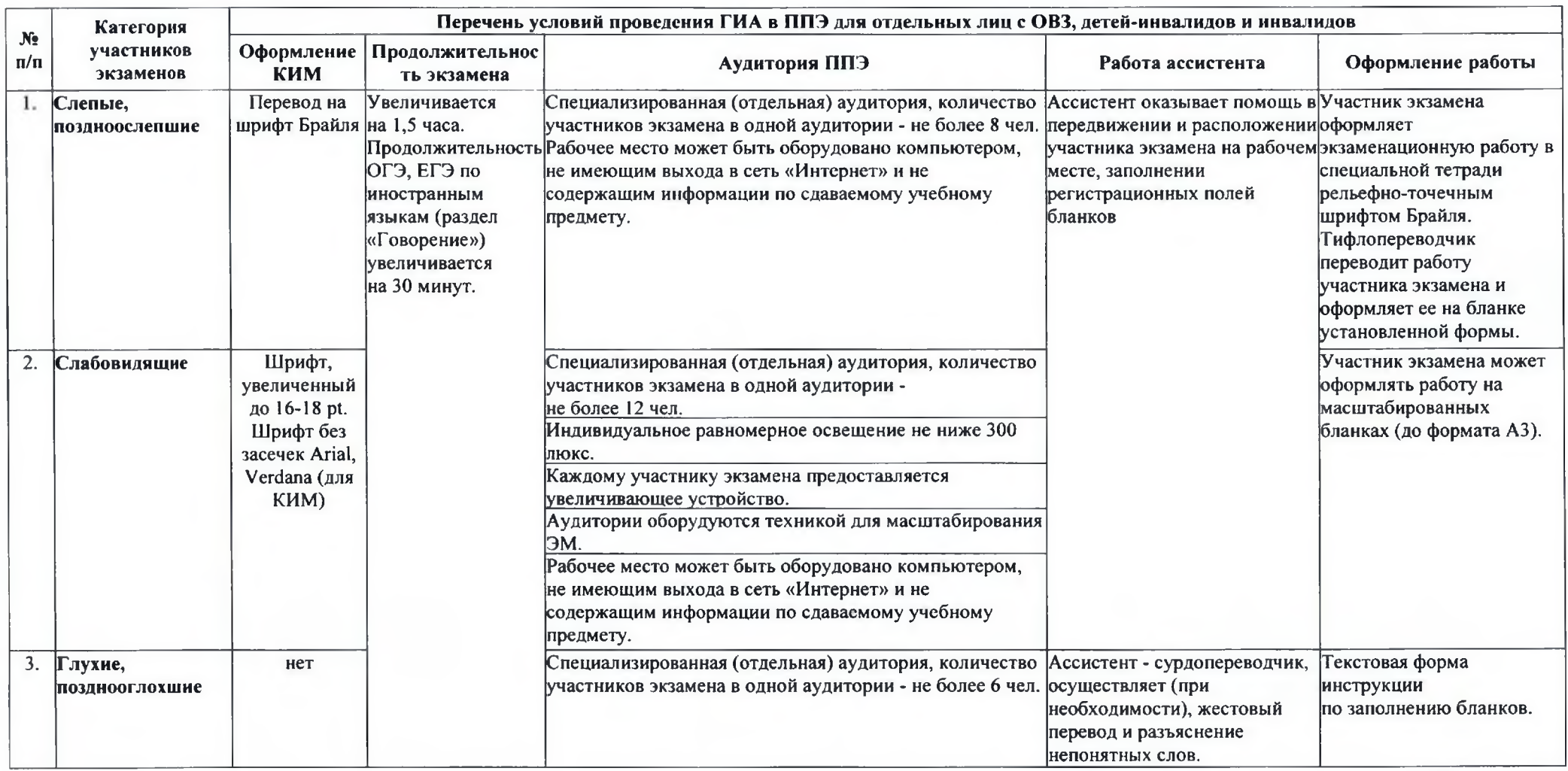

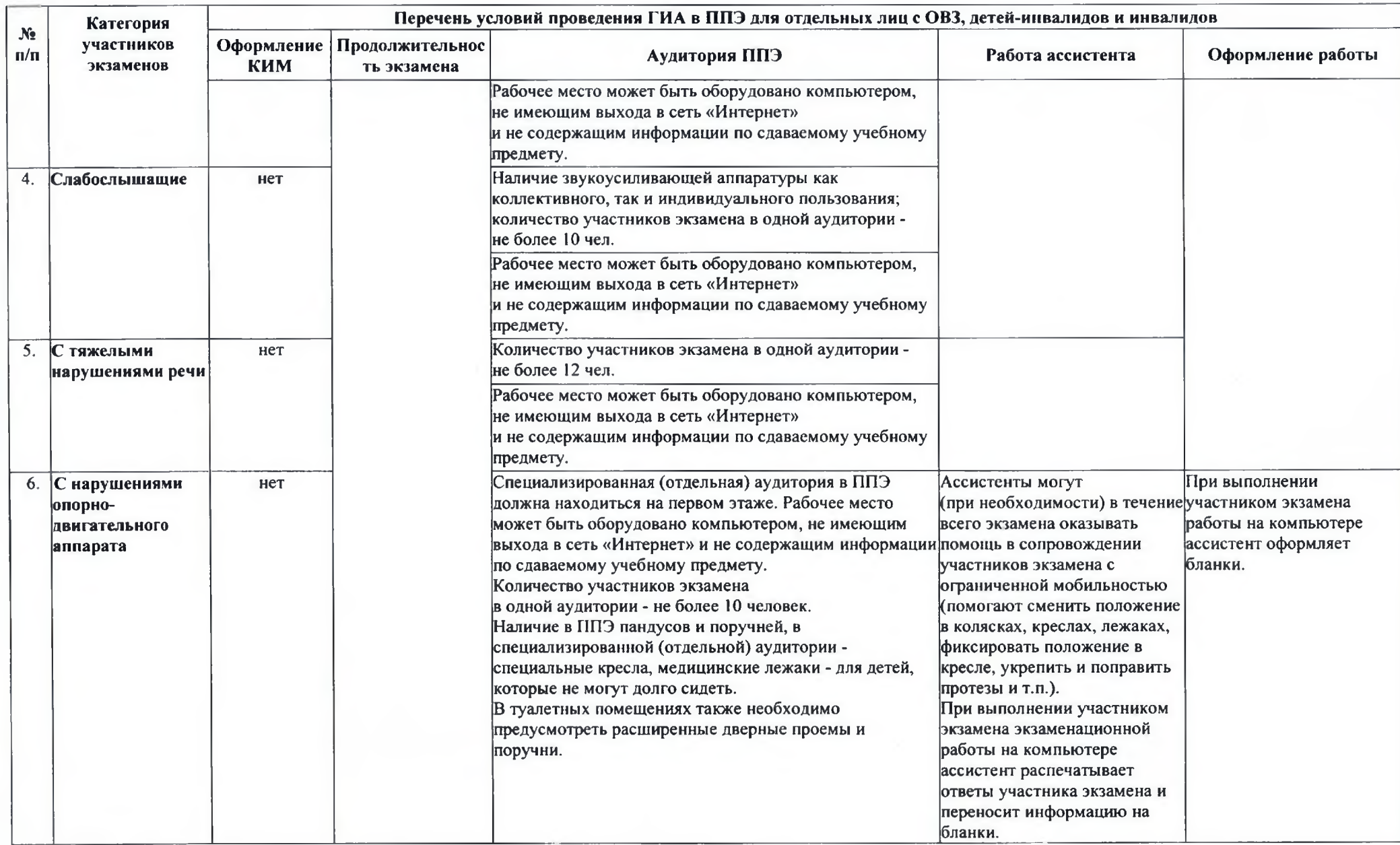

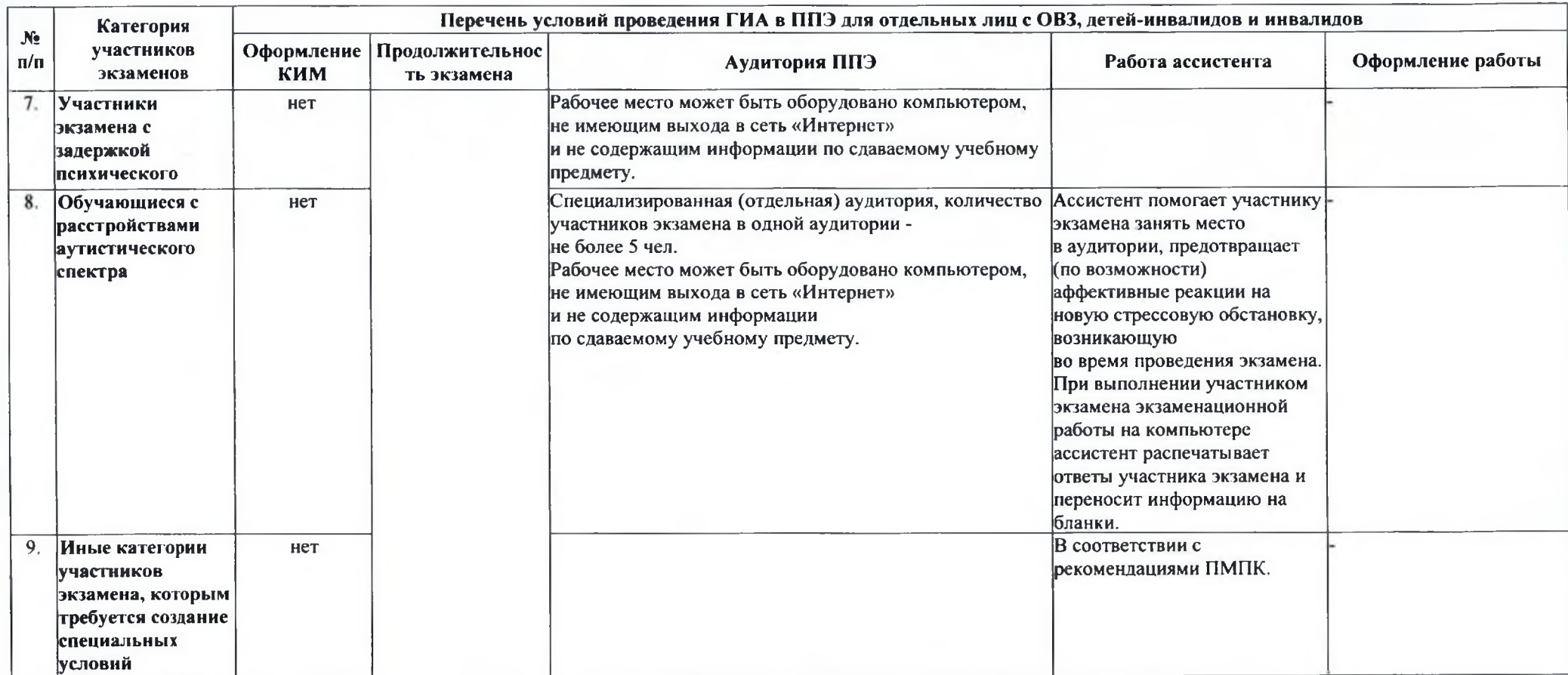

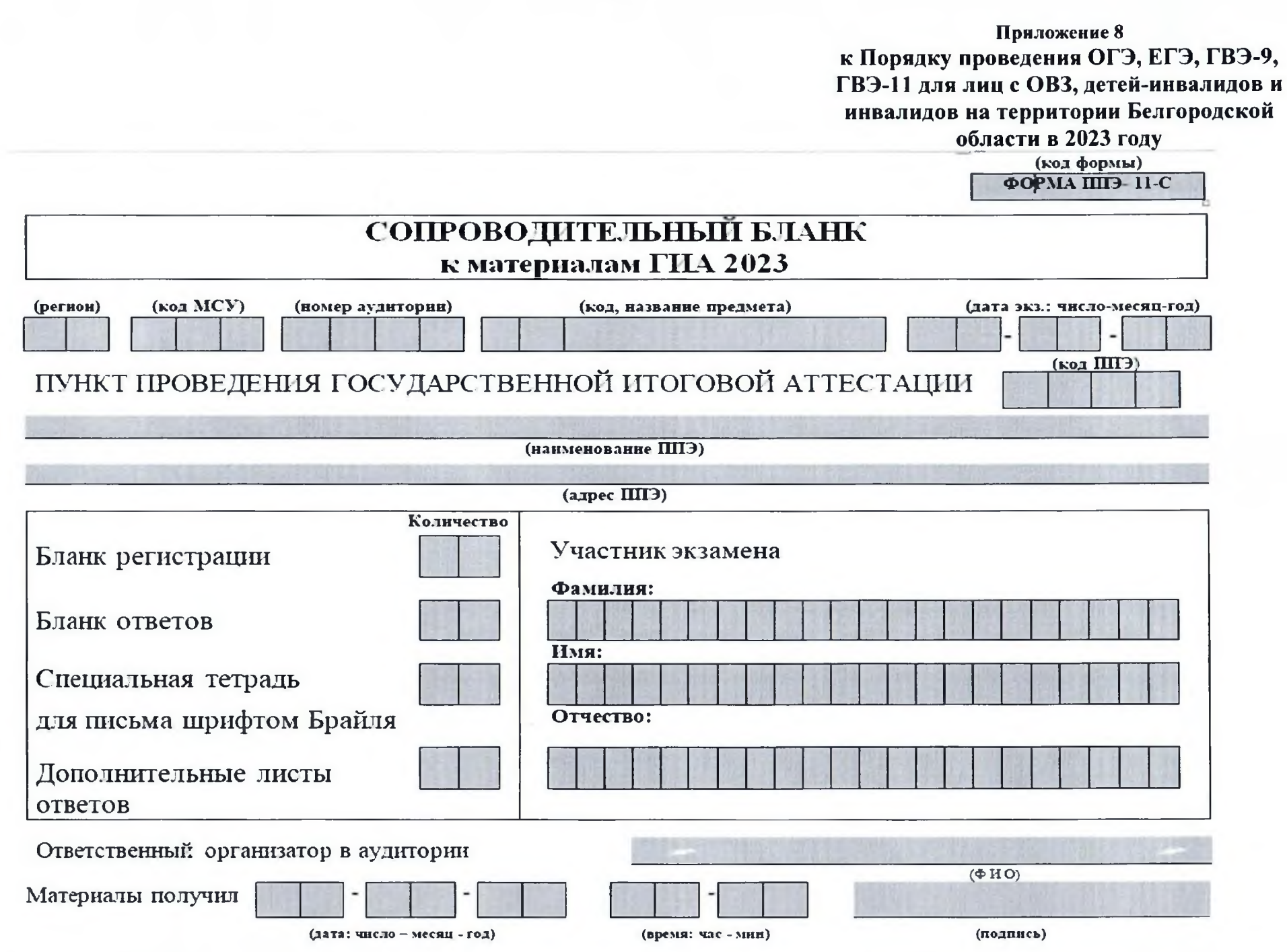

34